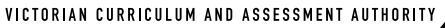

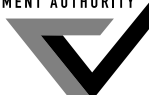

**Victorian Certifi cate of Education 2007**

SUPERVISOR TO ATTACH PROCESSING LABEL HERE

# Figures Words **STUDENT NUMBER** Letter

# **INFORMATION TECHNOLOGY: IT APPLICATIONS**

# **Written examination**

**Tuesday 13 November 2007**

 **Reading time: 3.00 pm to 3.15 pm (15 minutes) Writing time: 3.15 pm to 5.15 pm (2 hours)**

# **QUESTION AND ANSWER BOOK**

## **Structure of book**

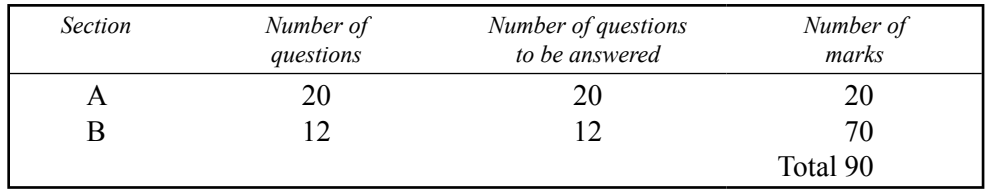

- ï Students are permitted to bring into the examination room: pens, pencils, highlighters, erasers, sharpeners and rulers.
- Students are NOT permitted to bring into the examination room: blank sheets of paper and/or white out liquid/tape.
- No calculator is allowed in this examination.

#### **Materials supplied**

- Question and answer book of 21 pages.
- Answer sheet for multiple-choice questions.

#### **Instructions**

- ï Write your **student number** in the space provided above on this page.
- ï Check that your **name** and **student number** as printed on your answer sheet for multiple-choice questions are correct, **and** sign your name in the space provided to verify this.
- All written responses must be in English.

## **At the end of the examination**

Place the answer sheet for multiple-choice questions inside the front cover of this book.

**Students are NOT permitted to bring mobile phones and/or any other unauthorised electronic devices into the examination room.**

# **Instructions for Section A**

Answer **all** questions in pencil on the answer sheet provided for multiple-choice questions.

Choose the response that is **correct** or that **best answers** the question.

A correct answer scores 1, an incorrect answer scores 0.

Marks will **not** be deducted for incorrect answers.

No marks will be given if more than one answer is completed for any question.

#### **Question 1**

A sudden loss of power caused by a falling tree destroyed some data on a hard drive. This data loss is classified as

- **A.** accidental.
- **B.** deliberate.
- **C.** technical failure of the hard disk casing.
- **D.** procedural failure of login software.

#### **Question 2**

A bank teller uses a swipe card and a login with password to access clients' bank accounts. This security is an example of

- **A.** physical and biometric.
- **B.** electronic and physical.
- **C.** biometric and biometric.
- **D.** electronic and electronic.

#### **Question 3**

To protect emails sent via the Internet, users should

- **A.** backup the emails.
- **B.** encrypt the emails.
- **C.** carbon copy the emails.
- **D.** blind carbon copy the emails.

#### **Question 4**

The primary key field of a database must always

- **A.** be sorted.
- **B.** use an autonumber data type.
- **C.** have an entry for each record.
- **D.** contain entries that are a combination of text and numbers.

Separate campuses of a secondary school are two kilometres apart.

The best transmission media to securely connect all campuses to the school intranet is

- **A.** wireless.
- **B.** fibre optic.
- **C.** USB (Universal Serial Bus).
- **D.** UTP (Unshielded Twisted Pair).

#### *Use the following information to answer Questions 6 and 7.*

A shop owner uses the spreadsheet below to monitor monthly coat sales.

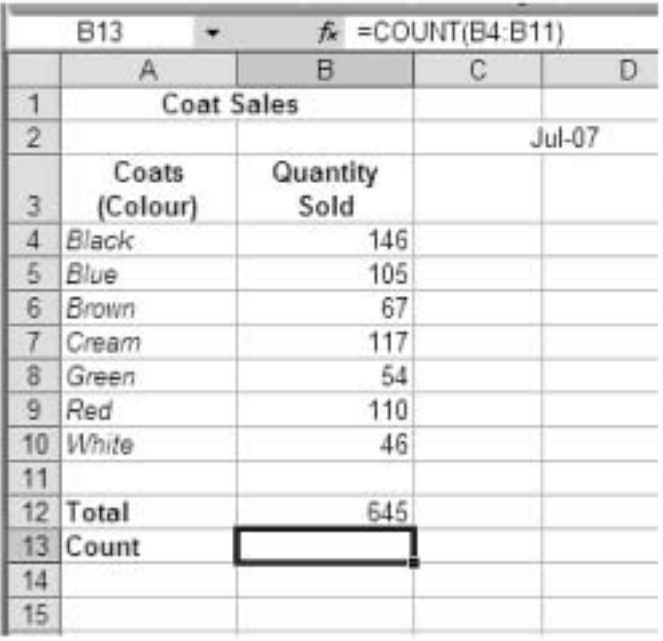

#### **Question 6**

What is the most efficient formula the owner can enter to calculate the correct **Total** in cell **B12**?

- **A.**  $=(B4:B10)$
- **B.**  $=$   $SUM(B4:B10)$
- **C.**  $=$   $SUM(B4+B10)$
- **D.** =(B4+B5+B6+B7+B8+B9+B10)

#### **Question 7**

The formula =**COUNT(B4:B11)** in cell **B13** will return

- **A.** 7
- **B.** 8
- **C.** #######
- **D.** an error message

A new layout for a timetable must be produced from an existing spreadsheet and multiple copies printed on a company's black and white laser printer, rather than the new colour printer.

The constraints on this solution are best described as

- **A.** economic and operational.
- **B.** operational and social.
- **C.** social and technical.
- **D.** technical and economic.

#### **Question 9**

Validation is used to

- **A.** check the accuracy of calculations.
- **B.** detect software errors and alert the manager.
- **C.** test functions and alert programmers to errors.
- **D.** prevent inaccurate data from entering the system.

#### **Question 10**

A virtual team of medical specialists located all over the world uses a virtual private network (VPN) to discuss their research in real-time.

This is an example of

- **A.** email using a LAN.
- **B.** email using a WAN.
- **C.** web conferencing using a LAN.
- **D.** web conferencing using a WAN.

#### **Question 11**

The main purpose of the *Copyright Act 1968* for web designers collecting images for a website is to ensure

- A. confidential records are secure.
- **B.** encrypted files are not hacked into.
- **C.** all artists receive payment for their work.
- **D.** intellectual property is not used without permission.

#### **Question 12**

A database is used by a virtual team of scientists to record and process temperature readings taken around volcanoes.

**B.**

**D.**

The IPO (Input–Process–Output) chart best representing the design of the database is

**A.**

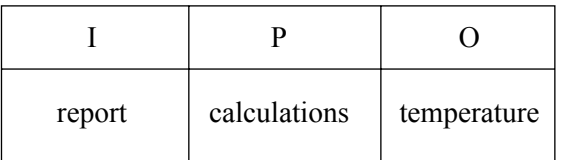

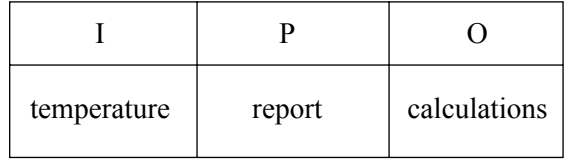

calculations temperature report

 $I \qquad \qquad P \qquad \qquad$  0

**C.**

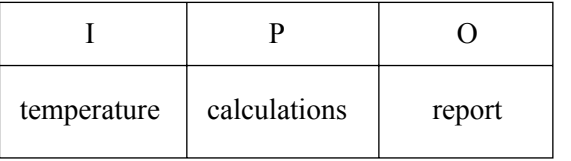

The most appropriate way to evaluate the effectiveness of a website offering online football ticket sales is to

- **A.** interview all customers about the clarity of instructions.
- **B.** survey customers online about the clarity of instructions.
- **C.** interview all customers about the speed of response to mouse clicks.
- **D.** survey customers online about the speed of response to mouse clicks.

#### **Question 14**

A Network Operating System (NOS) is

- **A.** software that controls the operations of a network.
- **B.** hardware that controls the operations of a network.
- **C.** hardware that provides secure connections between components in a network.
- **D.** software that enables users to create multimedia network information products.

#### **Question 15**

The most appropriate data type for the field in a database storing **Phone Numbers** such as (03) 8999 7777 is

- **A.** text.
- **B.** integer.
- **C.** number.
- **D.** autonumber.

#### **Question 16**

The database table below is used to record a personal movie collection.

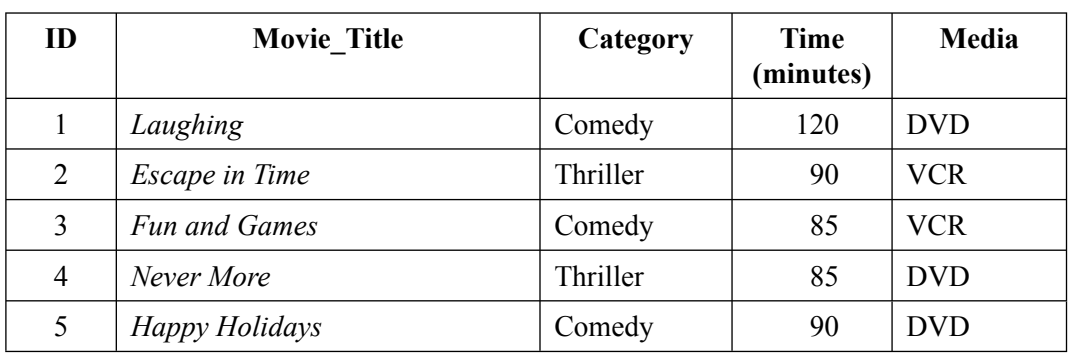

Which movie ID(s) would be returned if the query below was entered?

*Category*  $\leq$  > Thriller **and** *Time*  $\leq$  90

- **A.** 3
- **B.** 4
- **C.** 2, 3
- **D.** 3, 4

The fruit and vegetable manager of a supermarket wants to increase sales by 2% over the next six months. This is an example of

- **A.** an organisational goal at the tactical level of decision making.
- **B.** an organisational goal at the strategic level of decision making.
- **C.** an organisational objective at the tactical level of decision making.
- **D.** an organisational objective at the strategic level of decision making.

#### **Question 18**

Vera starts entering data for the electronic school bulletin at 3.00 pm. All notices must be sent to Vera by 3.00 pm. She uses a template and uploads the bulletin to the school's intranet.

Vera is changing jobs and has to provide a flow chart of the process for the new person who will complete the bulletins.

Which chart best represents the process described?

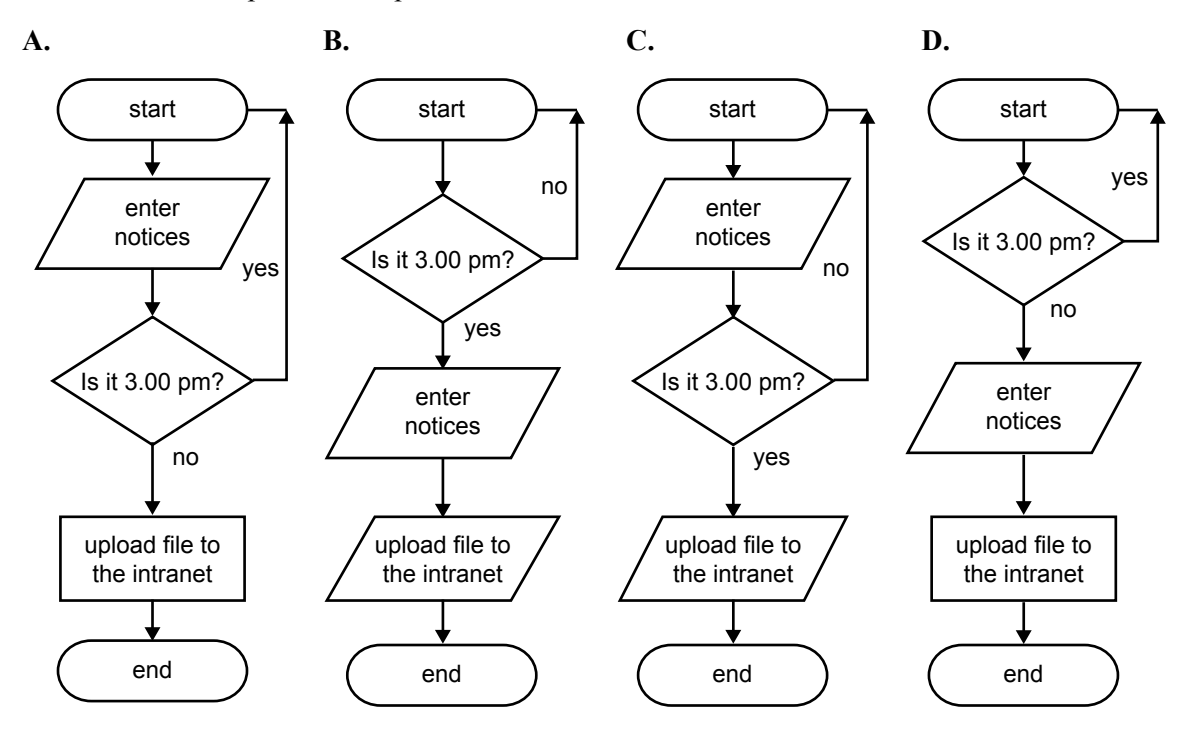

#### **Question 19**

Criteria to evaluate the effectiveness of an organisation's data management strategy would measure

- **A.** cost and reliability.
- **B.** cost and recovery time.
- **C.** integrity of data and currency of files.
- **D.** currency of files and speed of retrieval.

A school library keeps track of book loans using a relational database which has tables called Books, Borrowers and Loans. Parts of these tables are shown below.

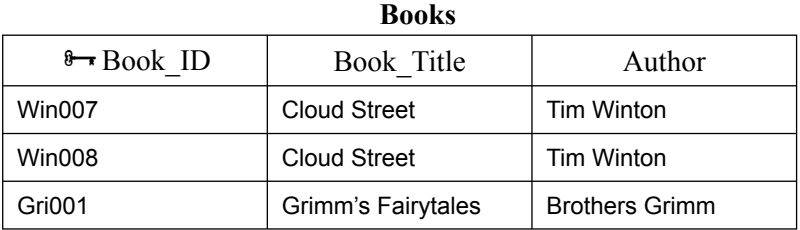

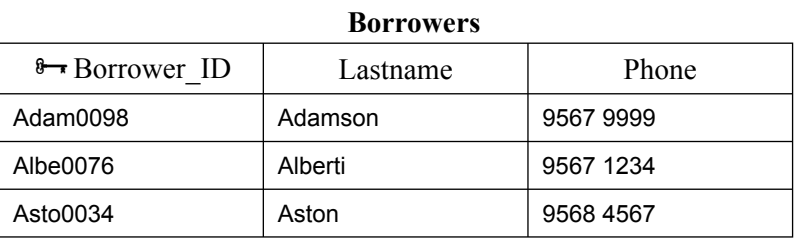

#### **Loans**

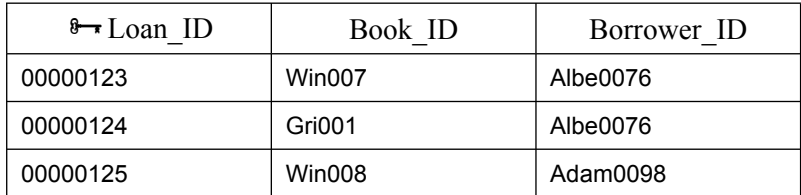

Which diagram best represents the relationship between these tables?

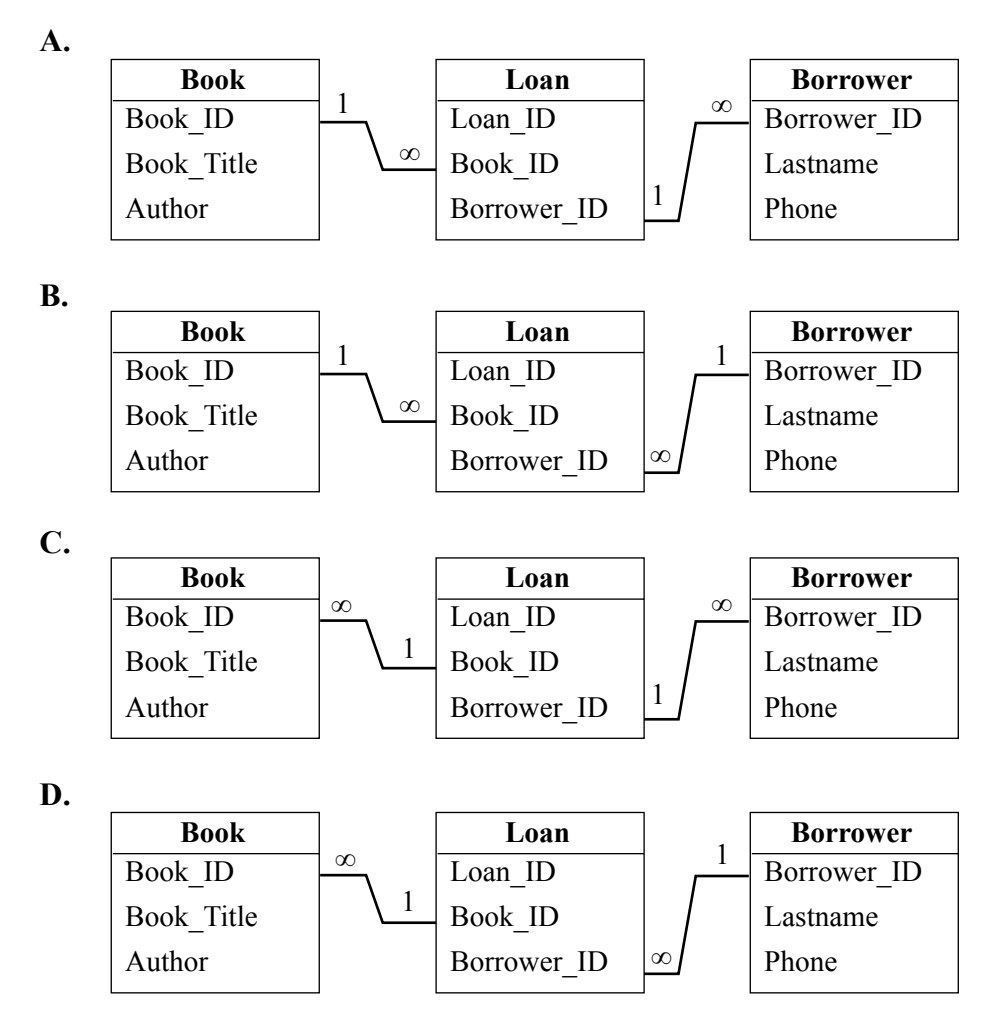

# **SECTION B – Short answer questions**

## **Instructions for Section B**

Answer **all** questions in the spaces provided.

#### **Question 1**

The site map of the Gum Leaf State Primary School's website is shown below. There are eight blank positions  $(A, B, C, D, E, F, G, H)$  for new links to be added.

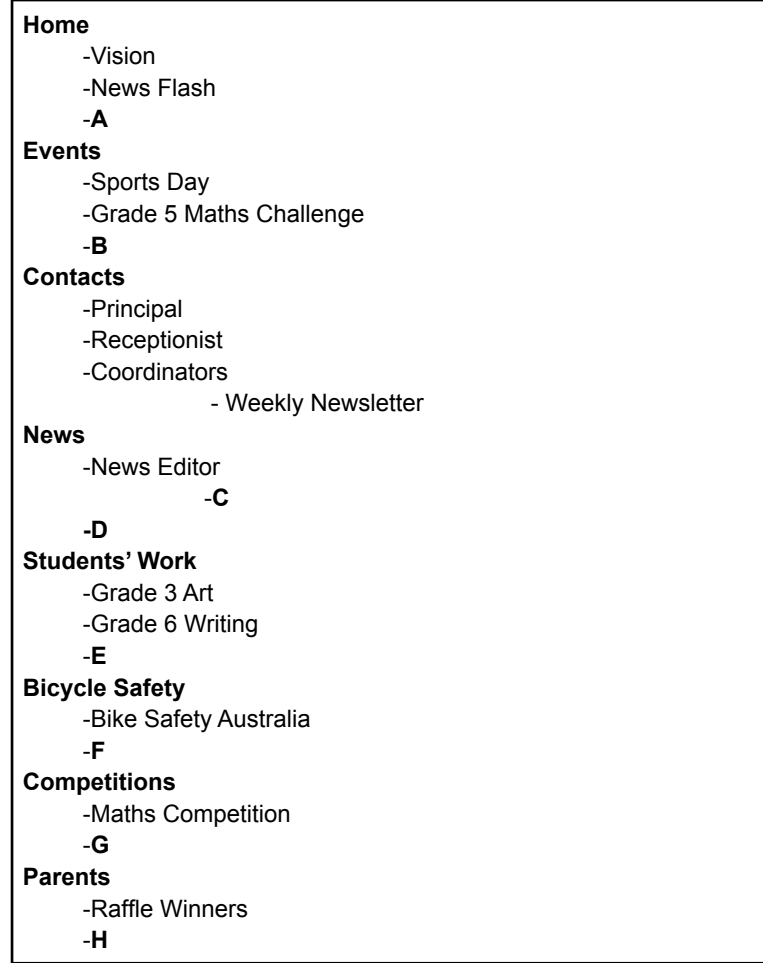

There are complaints that the Weekly Newsletter for parents is not easy to find.

**a.** Indicate in which position (A–H) you would place the **Weekly Newsletter** link. Justify your choice.

Position

Justification

The principal has decided to make student reports available online.

**b.** Discuss this decision and describe one security feature the principal should add to the parents' page. Discussion

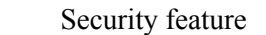

2 marks

#### **Question 2**

The local council has a large library of movies, video clips and articles. Library members access video clips and articles via the council website. New articles and video clips are added to the library every day. The technician has chosen a portable (external) hard disk as a backup media.

**a.** Identify two features of the portable hard disk and explain how each is an advantage as a backup media.

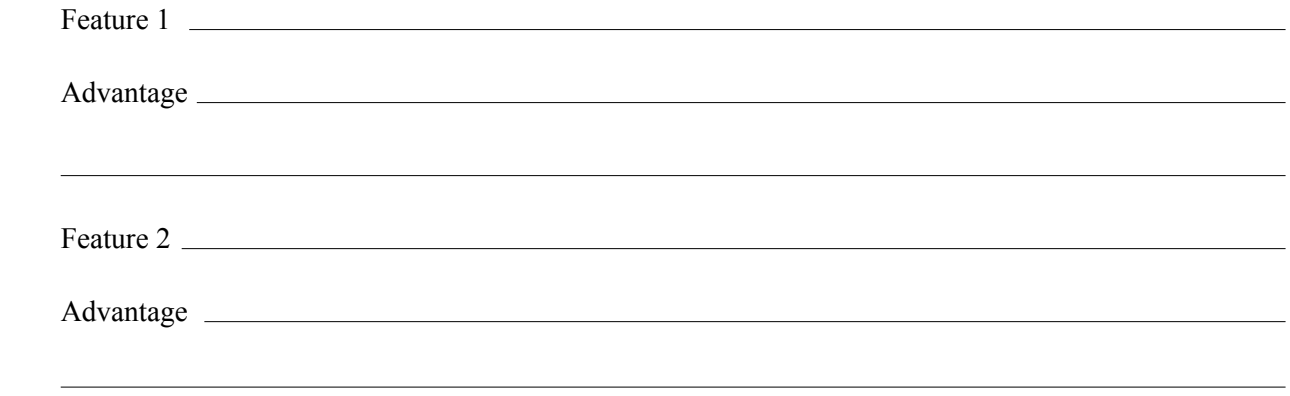

2 marks

The technician must recommend and justify a backup strategy.

**b.** Recommend a storage location and a backup schedule for the backup media.

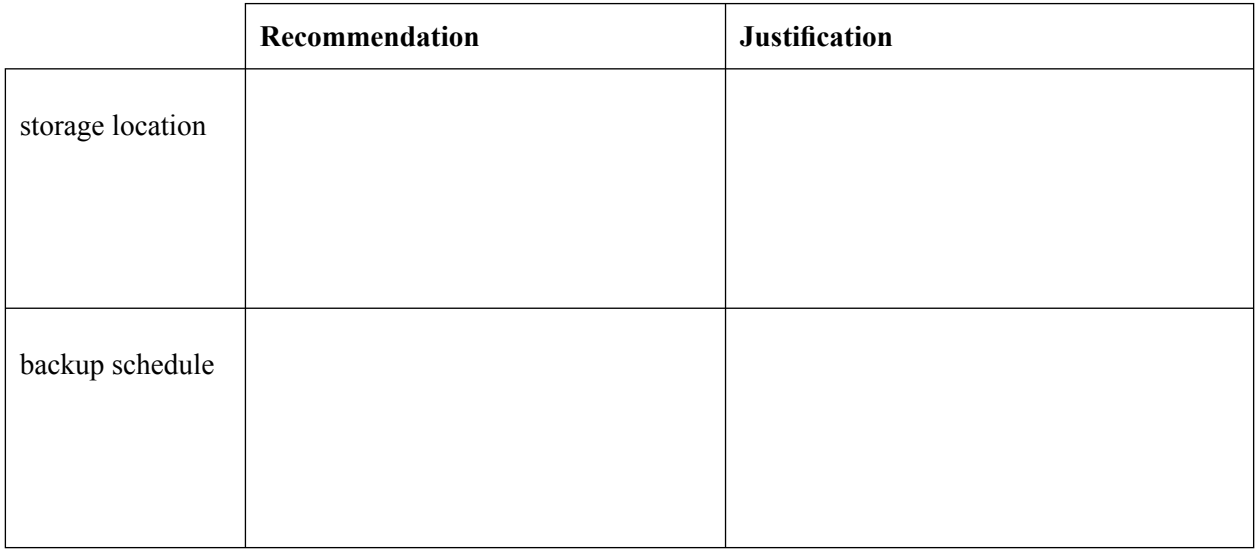

Employees have received the following email and the network manager has been asked to send out a warning to all staff.

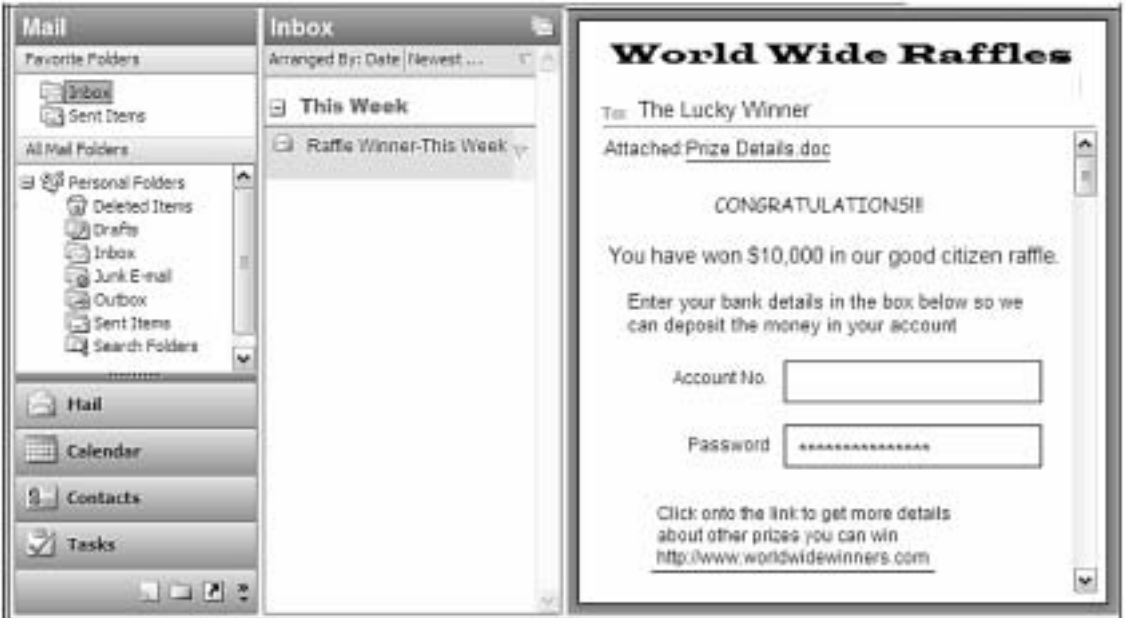

**a.** List two features of this email that the network manager would identify as suspicious and likely to give illegal access to confidential data. Explain why each is suspicious.

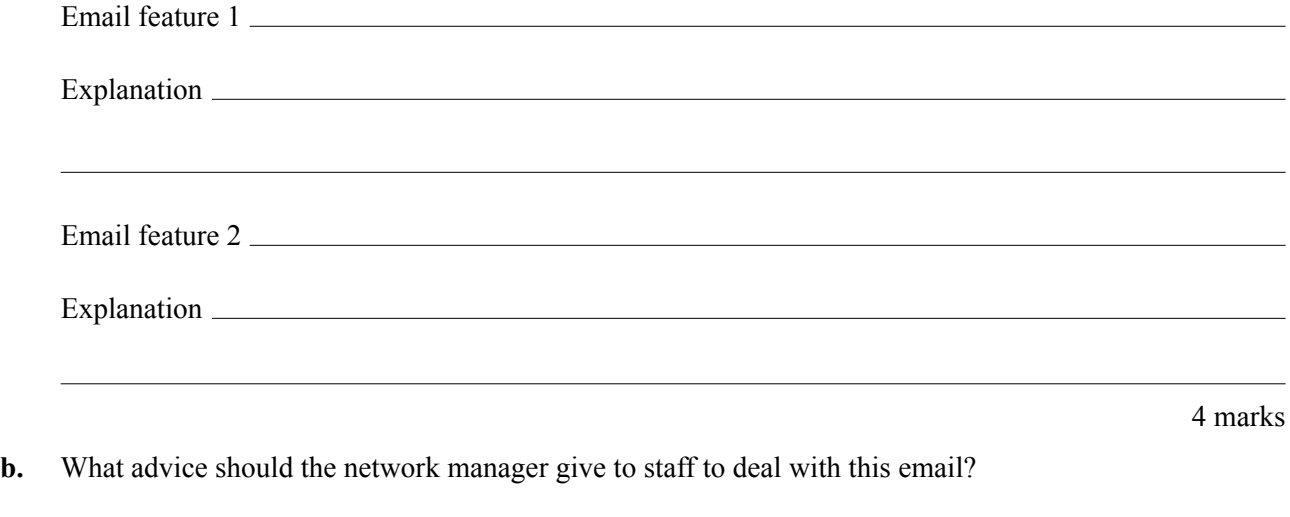

**c.** Describe how this advice should be communicated to staff.

1 mark

1 mark

The onscreen user documentation for a spreadsheet program is shown below.

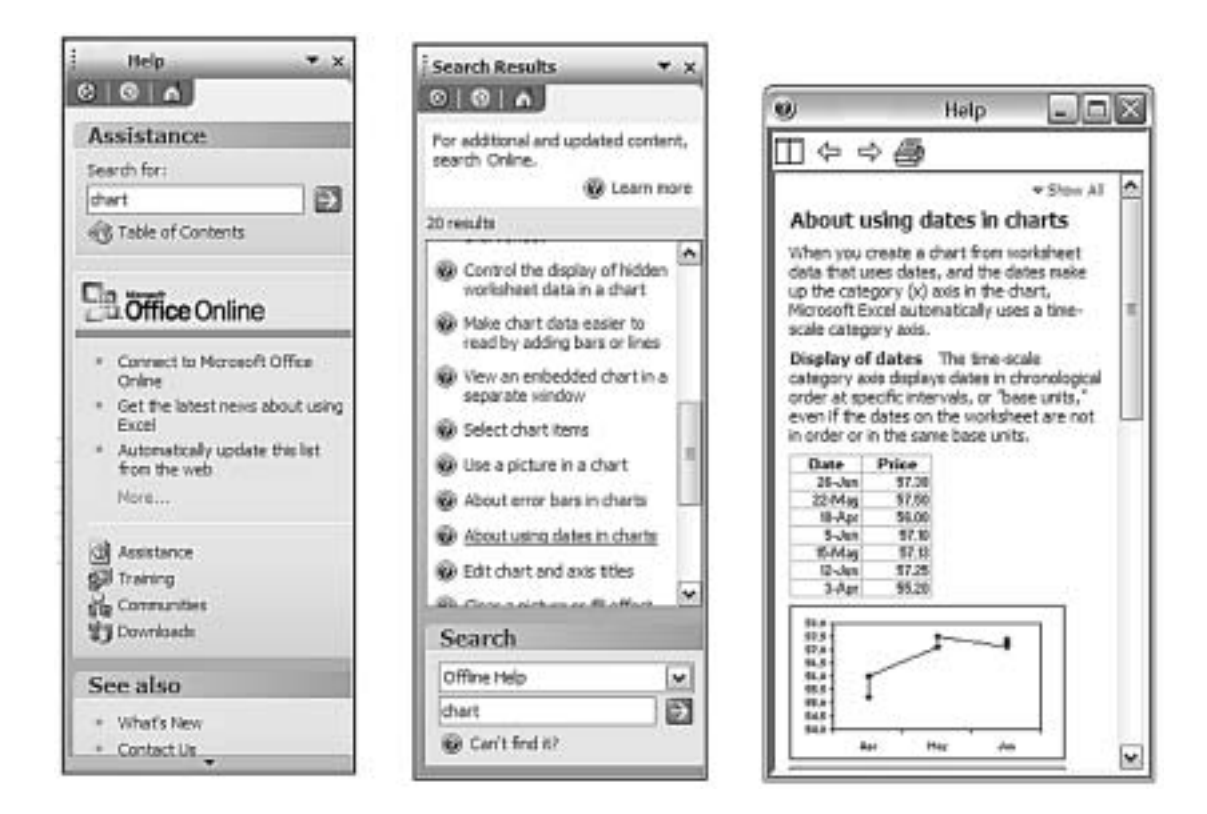

- **a.** Identify two navigation features of this onscreen user documentation.
	- 1.  $2.$
- **b. i.** Identify what you could measure to evaluate the efficiency of the onscreen user documentation.
	- **ii.** Describe how you would measure it.

 $1 + 1 = 2$  marks

The tasks below are part of a Gantt chart used to monitor the creation of a new database to sell sports equipment online.

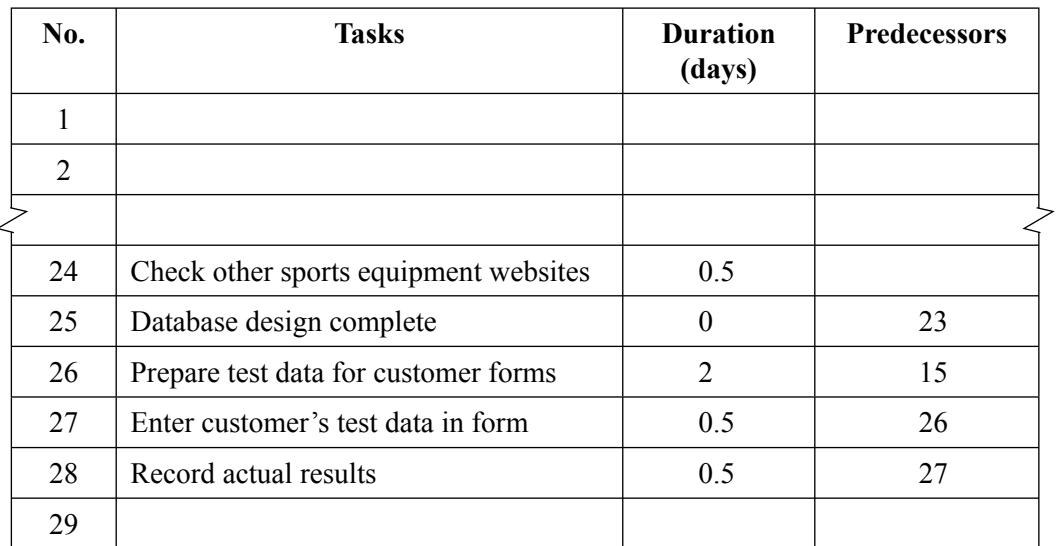

**a.** Identify a task in the list above which is a **milestone**.

**b. i.** Define predecessor.

**ii.** Task 24 does not have a **predecessor** listed. Explain what this means for the person coordinating these tasks.

 $1 + 1 = 2$  marks

1 mark

The Clean Water Research Group has a virtual private network (VPN) for a group of scientists to share their research findings.

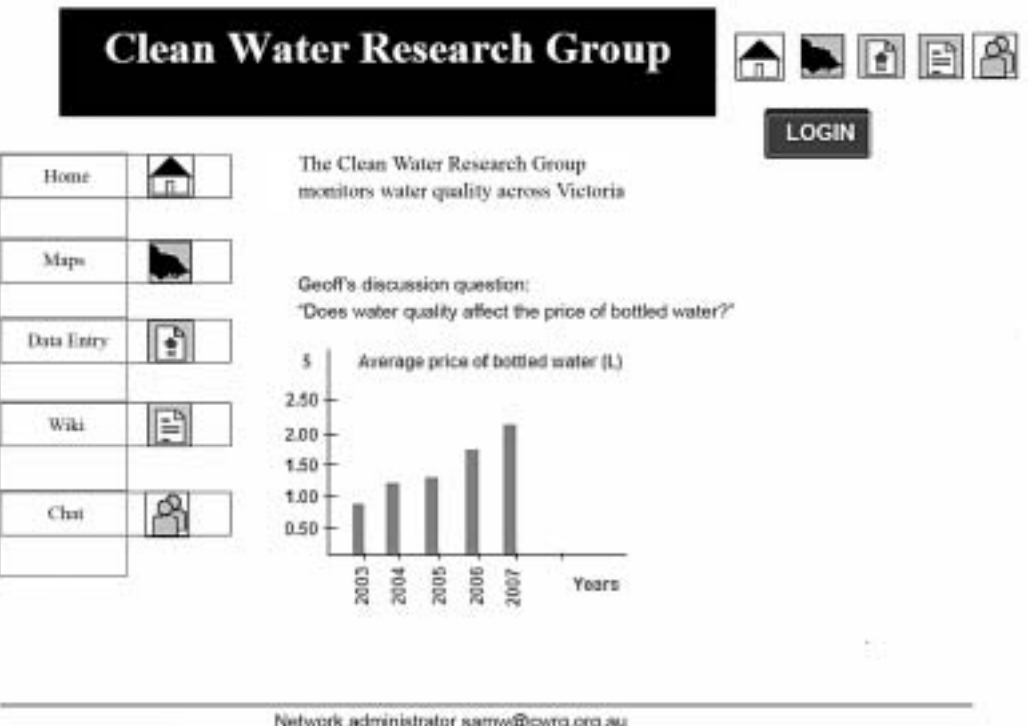

**a.** Identify one reason the scientists need a virtual private network.

1 mark

**b.** Describe one design element used to present the scientists' information and explain how this design element helps to achieve the purpose of the website.

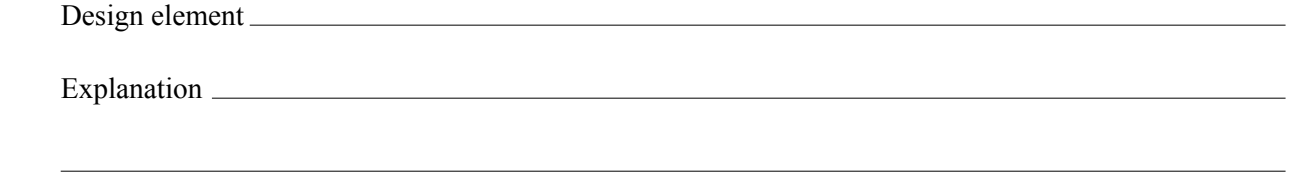

2 marks

You have to present your plans for a colour upgrade to the website.

**c.** Recommend a design tool to represent the new colour choices you will make. Explain why you would use this design tool.

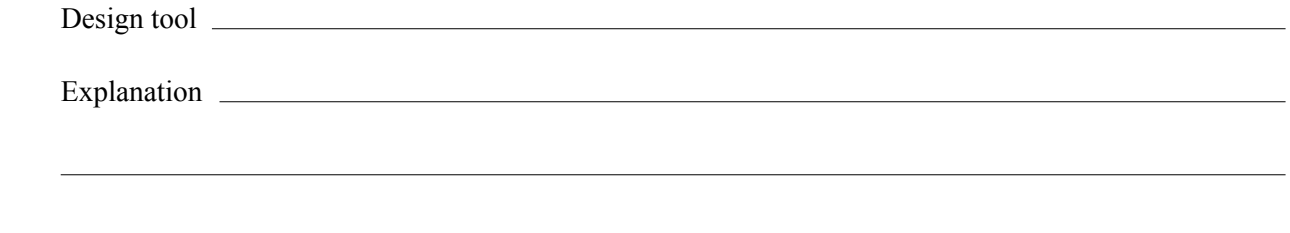

Conferences-R-Us is a small business which organises conferences for other organisations.

At present, people wishing to attend a conference must select and download the application form from the Conferences-R-Us website, complete the form by hand and return it by mail with payment for the conference.

Payment can be made by sending a cheque or completing the credit card details on the application form.

Susan must record the data from each form so that accurate records of all applications and payment methods are available. She can use either spreadsheet or database software.

**a.** Select one of these software types and describe an advantage it has over the other.

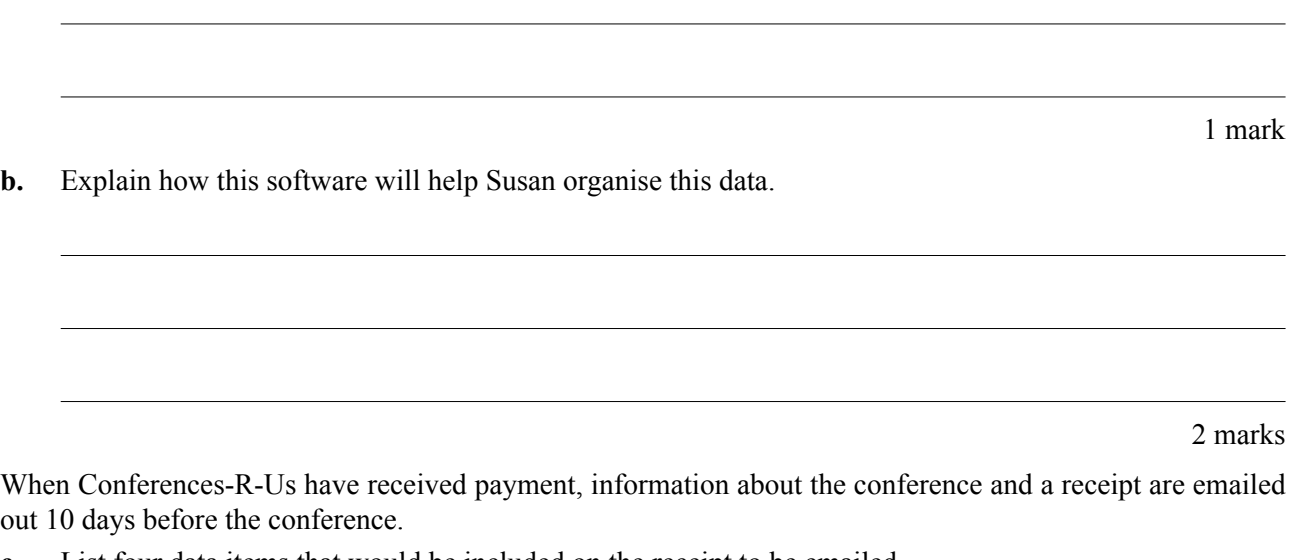

**c.** List four data items that would be included on the receipt to be emailed.

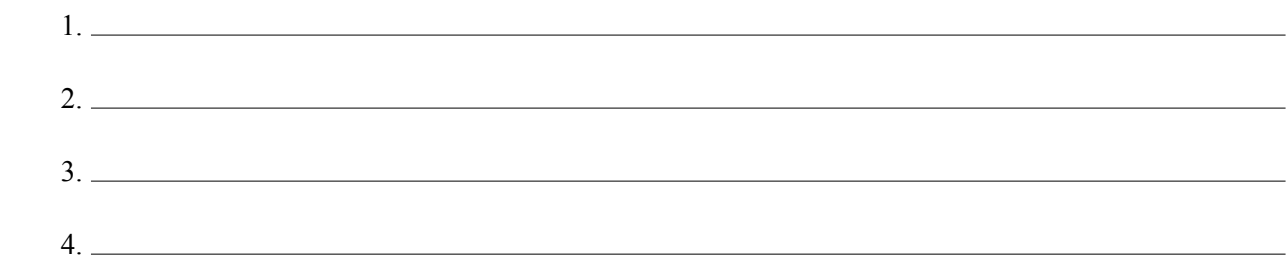

2 marks

The Conferences-R-Us website collects personal information and must comply with the *Privacy Act 1988*.

**d.** Name one principle of this legislation.

1 mark

**e.** Explain what Conferences-R-Us must do to comply with this law.

Art-Logo is a business that creates logos for customers starting a new business. Their studios in Melbourne and Sydney have networks connected via the Internet.

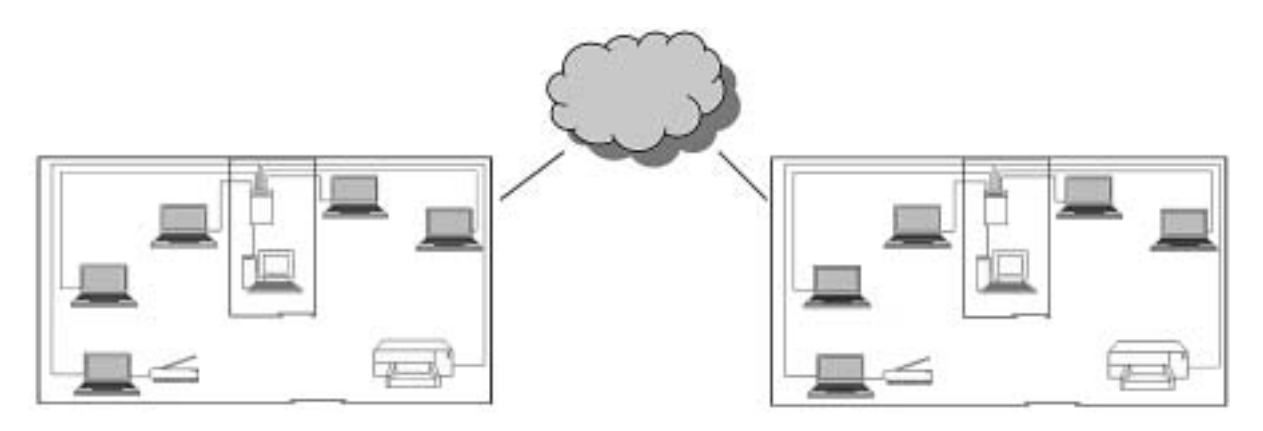

**a.** Describe one way the Art-Logo network helps the artists working in the studios.

Art-Logo's network is a client-server type.

**b.** Describe an advantage this has for the network manager.

1 mark

1 mark

The owner of Art-Logo has a disaster recovery plan which includes Uninterruptible Power Supplies (UPS).

**c.** Explain one benefit of an Uninterruptible Power Supply for the artists working in the studios.

1 mark

Adam has designed a database of club records and used the Lastname field as the primary key.

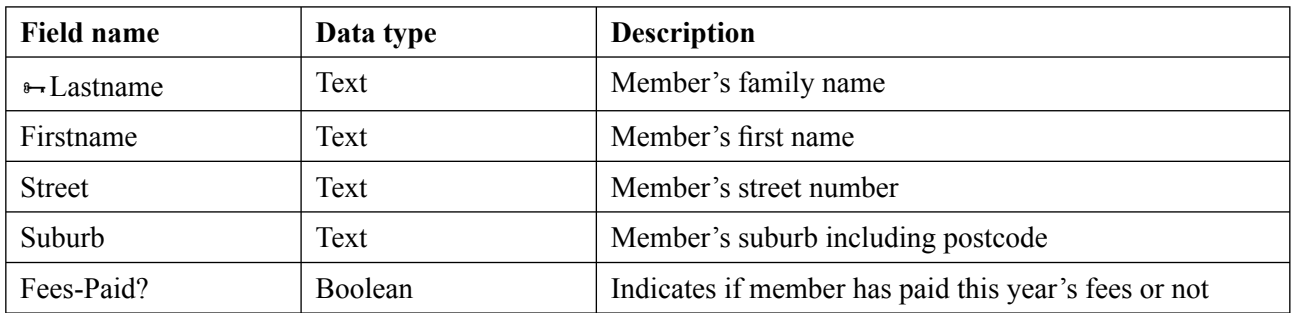

**a.** Explain why this design will cause problems. Give an example to support your answer.

**b.** Adam has used a Boolean data type in the **Fees-Paid** field.

- **i.** Describe the function of a Boolean data type.
- ii. Explain why Adam has used this data type for this field.

 $1 + 1 = 2$  marks

2 marks

Adam would like to use electronic validation to check that the postcodes are between 3000 and 3999.

**c.** List the changes Adam needs to make to the database design.

Karen is the manager of a Melbourne medical clinic with 500 patients. She has checked the appointments for the past 12 months and decided to archive the electronic record files of 100 patients.

**a.** Identify one reason why a patient's record file would be selected for archiving.

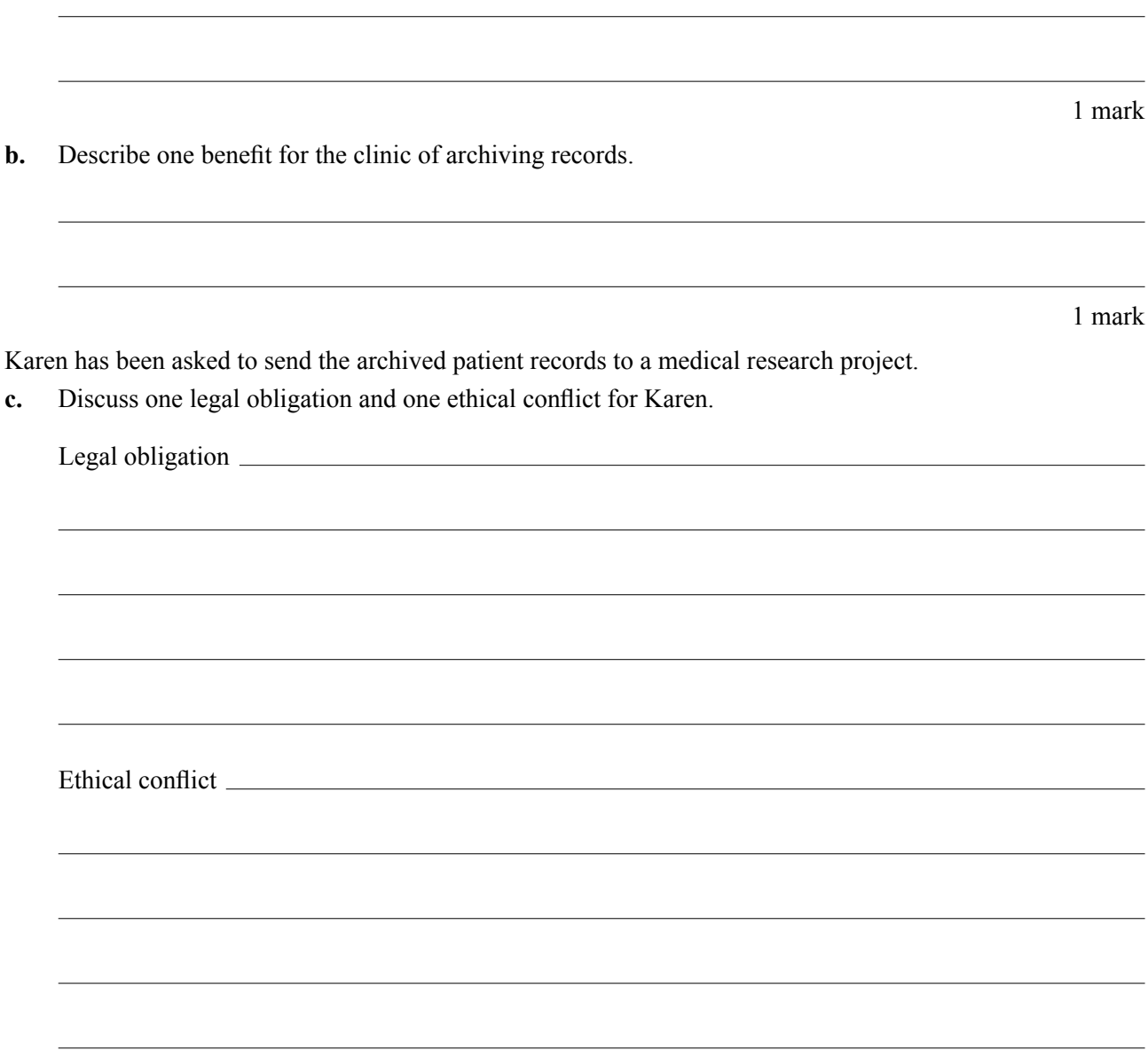

The spreadsheet below is used to create mobile phone accounts for a customer.

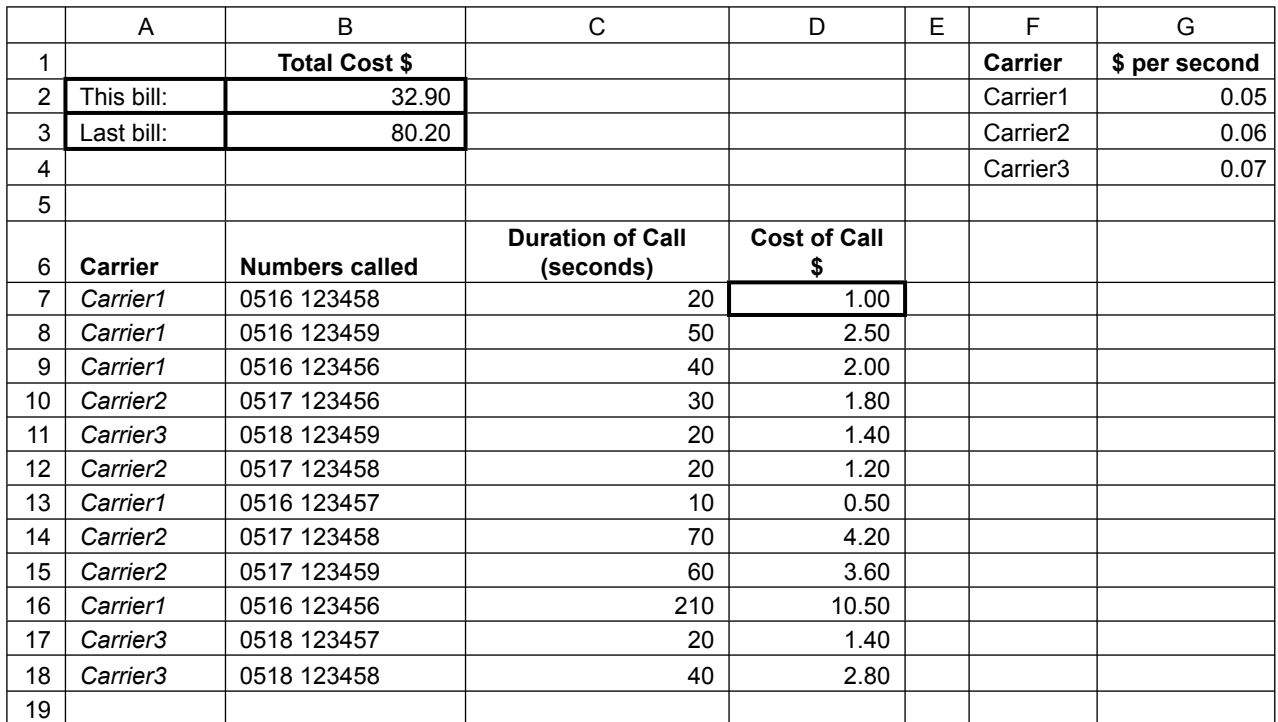

**a.** Provide the formula for cell **B2**.

1 mark

The formula =**LOOKUP(A7,\$F\$2:\$G\$4,2)\*C7** has been used to calculate the result in **D7**.

**b.** Explain why the \$ signs are included in this formula.

1 mark

The mobile phone company would like to add a graph (chart) to this account.

**c.** Recommend a graph and explain how it would improve communication of the information.

Graph

Explanation

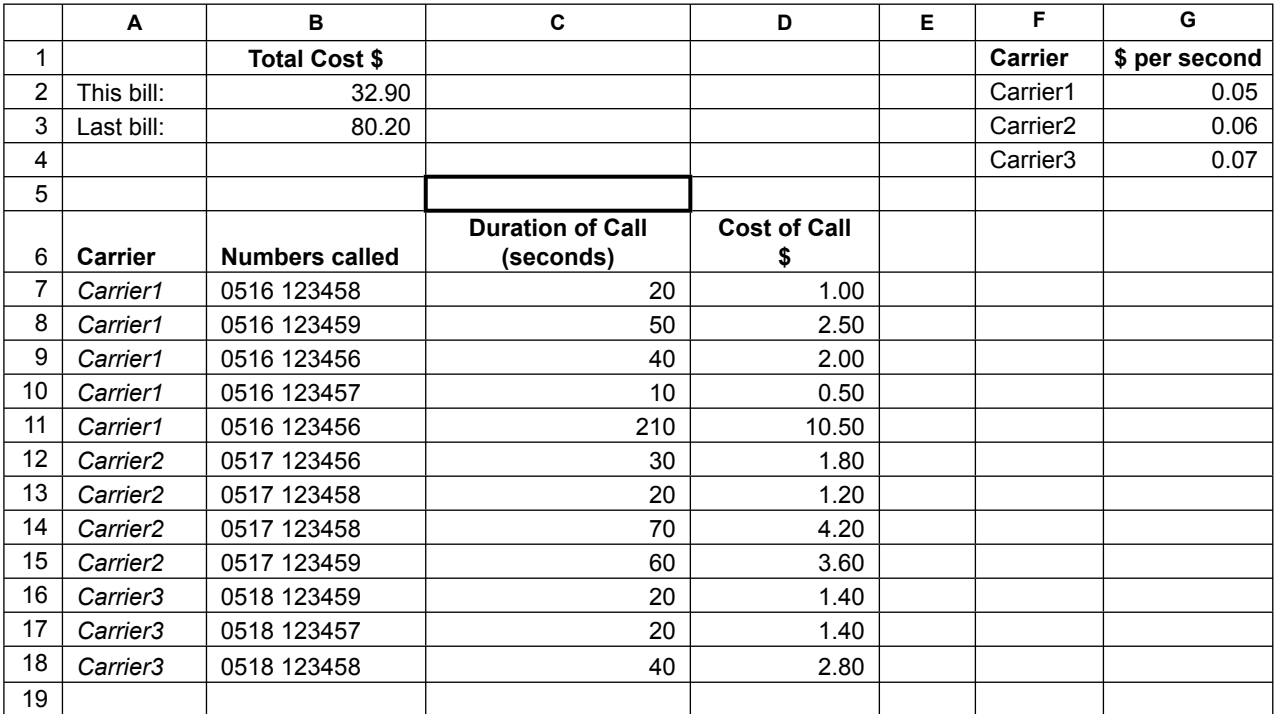

You have been asked to group the calls from each carrier as shown below.

**d.** List the instructions used to group the calls from each carrier.

2 marks

Managers have suggested the formula =**If(B2>(B3+100),"ALERT","** ") be placed in cell C5 to alert customers when their new bill is \$100 more than their previous bill.

**e.** Recommend appropriate data to test the formula for **C5** and show expected results.

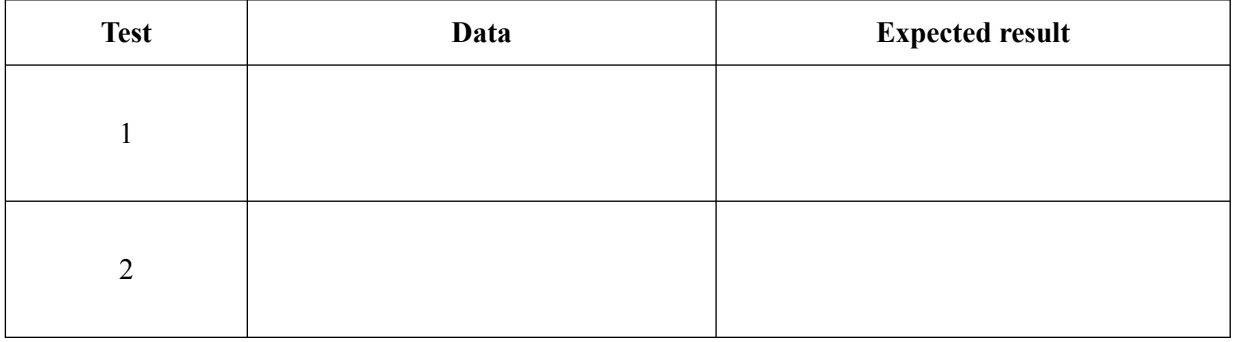

A map-making and surveying company wants to improve electronic communications between the crews working in the city, the country and head office. The laptops combined with smart phones will allow crews to upload maps and photographs onto the company website for staff comment.

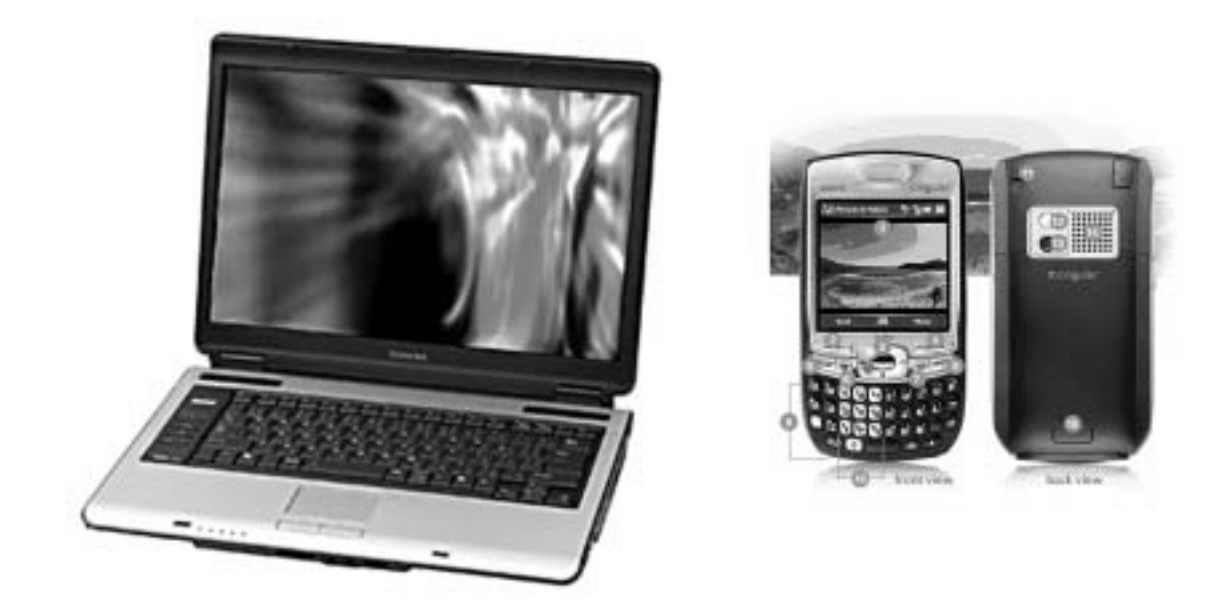

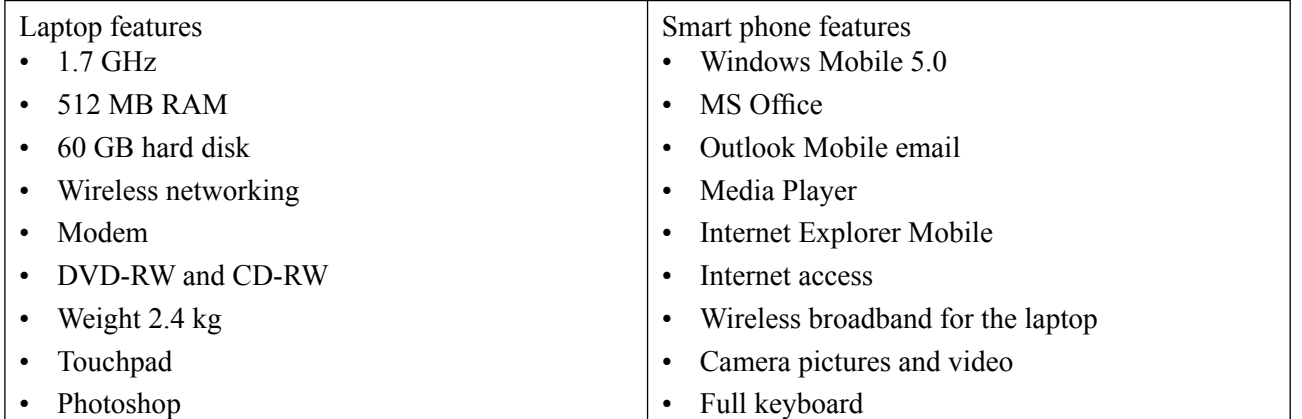

**a.** Select one laptop feature and one smart phone feature and describe how each will help input or process useful data for crews working in the country.

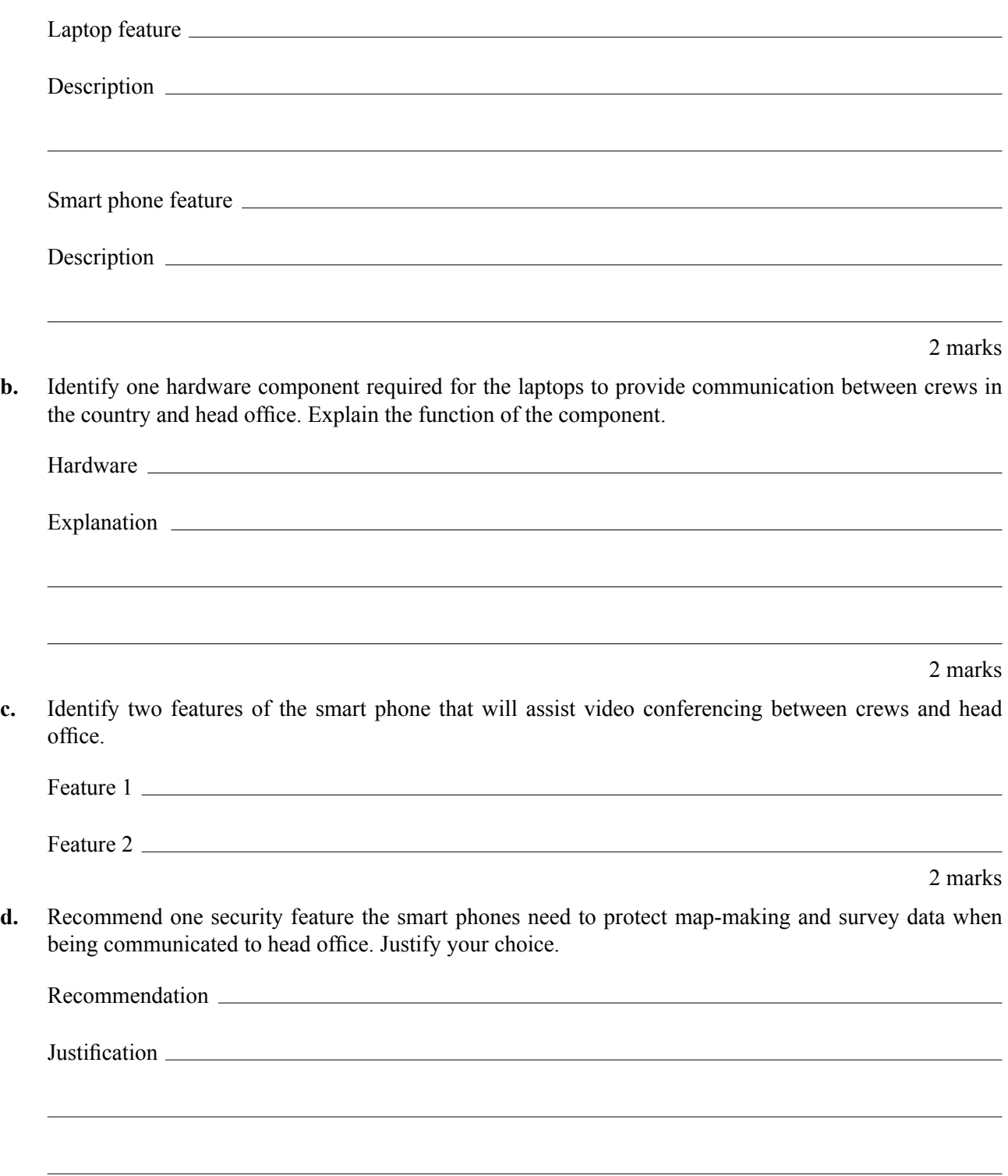